# **Nimm's**  !**MIT**

# Infoheft für Erstsemester des Studiengangs **Mechatronik & Informationstechnik** WS 20/21

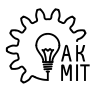

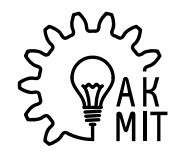

 $\left\{\begin{array}{c} \text{S}^{\text{M}}\text{S} \\ \text{S}^{\text{M}}\text{A}^{\text{R}} \\ \text{M}}\end{array}\right\}$  Arbeitskreis Mechatronik

## <span id="page-2-0"></span>**Vorwort, Impressum, Inhalt**

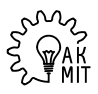

#### **Herzlich willkommen**

Hiermit möchten wir, der Arbeitskreis Mechatronik und Informationstechnik, dich ganz herzlich am KIT im Studiengang Mechatronik und Informationstechnik willkommen heißen.

Für dich beginnt nun mit dem Studium ein ganz neuer Lebensabschnitt. Ob du nun frisch von der Schule kommst, schon eine Ausbildung hinter dir hast oder aber zum Sammeln von Lebenserfahrung im Ausland warst, das Studentenleben ist noch einmal etwas ganz Neues. Schnell wirst du merken, dass hier ganz schön viel los ist. In der O-Phase triffst du viele neue Leute, nebenher entdeckst du deine neue Heimat und dann gehen auch die Vorlesungen los, mit allem was dazugehört. Da kann man schon mal den Überblick verlieren.

Aber keine Sorge. Keiner steht am Anfang alleine da. Wir alle haben hier einmal angefangen und um dir die Eingewöhnungsphase etwas leichter zu machen, haben wir dir hier einen kleinen Leitfaden für die erste Zeit vorbereitet. Es soll dir helfen, dich in den ersten Wochen zurecht zu finden.

Wir wünschen dir einen guten Start in dein Studium! Dein AK MIT

#### **Inhalt**

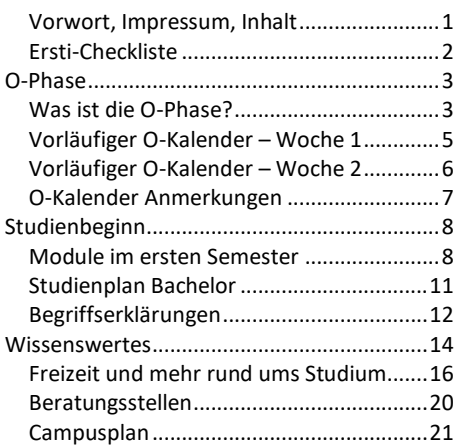

#### **Impressum**

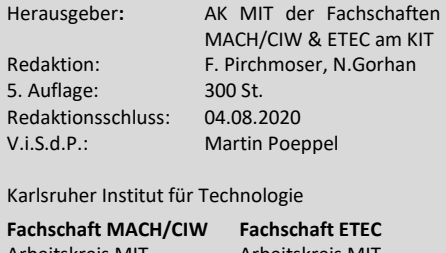

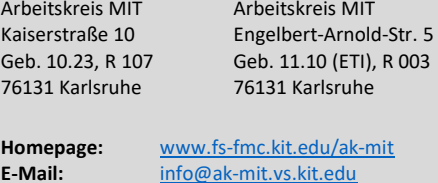

© 2020 Fachschaften MACH/CIW und ETEC

<span id="page-3-0"></span>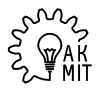

Um dir den Start am KIT etwas zu erleichtern und damit du nichts Wichtiges in den nächsten Wochen vergisst, haben wir dir hier eine kleine Checkliste zusammengestellt. Keine Garantie auf Vollständigkeit!

Die mit \* markierten Begriffe werden dir auf den nächsten Seiten noch ausführlicher erklärt.

#### **Vor Studienbeginn:**

- ⃝ Anmeldung für die E-Technik O-Phase\* ausfüllen[! http://www.fs-etec.kit.edu/o-phase](http://www.fs-etec.kit.edu/o-phase) (Spätestens ab September möglich. Für die Maschinenbau O-Phase ist keine allgemeine Anmeldung notwendig.) n v
- ⃝ **Trage dich in den Jahrgangsverteiler ein:** <http://lists.ak-mit.vs.kit.edu/listinfo/bsc19>

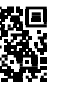

- ⃝ **Trete der Jahrgangsgruppe in Whatsapp bei:** <https://chat.whatsapp.com/LVx9nMPZefvDxAIxpgotlo>
- ⃝ BAföG\* beantragen (es wird erst ab Antragsstellung rückwirkend gezahlt)
- $\bigcap$  Wohnsitz beim Bürgerbüro an-/ummelden (bis spätestens 1 Woche nach Umzug) Lohnt sich, da man als Studi bei Erstwohnsitzanmeldung ein Begrüßungspaket mit Gutscheinen, Fahrradverlosung und ein Semesterticket gratis erhält!
- ⃝ KVV-Bescheinigung\* im Campus Management Portal\* ausdrucken und in Karlsruhe immer dabeihaben. (Deine Zugangsdaten zum Portal bekommst du per Post.)

#### **Studienbeginn:**

- ⃝ Account im SCC beantragen, falls die Zugangsdaten noch nicht per Post gekommen sind
- ⃝ KIT-Card (Studentenausweis) als Bibliotheksausweis in der Uni-Bib freischalten lassen
- $\bigcap$  KIT-Card in der Mensa freischalten und aufladen (zum Bezahlen in der Mensa und zum Druckkonto aufladen). Optional: "Autoload" aktivieren (=automatische Aufladung)
- ⃝ Optional: Für kostenlosen Sprachkurs\* anmelden! Anmeldetag während O-Phase.
- ⃝ Optional: Für Sportkurse\* anmelden! Anmeldetag während O-Phase. Davor musst du schon den Semestersockelbeitrag buchen. Achtung, die Kurse sind oft schnell ausgebucht! Beachte die Staffelung der Freischaltung
- Skripte für HM I\* und TM I\* im Studentenhaus (hinter der Cafeteria) kaufen

#### **Im Semester:**

- ⃝ Für den ETIT-Workshop 3er-Gruppen und auch allgemein Lerngruppen bilden
- ⃝ Für Klausuren im Campus Management Portal\* anmelden. Fristen beachten!
- $\bigcap$  Studierendenvertretung wählen (wird im Sommer bekanntgegeben)
- ⃝ Altklausuren in den Fachschaften\* kaufen
- $\bigcap$  Optional: In der Sprechstunde oder den Sitzungen vom AK MIT\* vorbeischauen

#### **Gegen Ende des Semesters:**

<span id="page-4-0"></span>◯ Verwaltungsgebühren und Studentenwerksbeitrag überweisen (ca. 154 Euro) und m Campus Management Portal\* zurückmelden. Rückmeldefrist Mitte Februar nicht verpassen!

#### O-Phase

## <span id="page-4-1"></span>**Was ist die O-Phase?**

Bevor deine Vorlesungen am 2. November losgehen, steht am KIT traditionell die Orientierungsphase (kurz O-Phase) an. In der O-Phase wirst du vorab schon deine zukünftigen Kommilitonen kennenlernen, viel Spaß haben und in das Leben in Karlsruhe und an deiner neuen Uni eingeführt werden. Hier erfährst du alles, was du für die nächsten Wochen wissen musst.

Die O-Phase ist keine Pflichtveranstaltung, aber wir empfehlen dir sehr mitzumachen! In der Regel nehmen beinahe alle Erstis teil, du würdest wirklich etwas verpassen. Sie wird von den Fachschaften\* für ihre jeweiligen Studiengänge organisiert. Wir Mechatroniker sind als interfakultativer Studiengang sogar gleich in zwei Fachschaften vertreten: in der Fachschaft Maschinenbau/Chemieingenieurwesen (MACH/CIW) und in der Fachschaft Elektro- und Informationstechnik (ETEC). **Ja richtig, du hast also ZWEI O-Phasen!**

Die beiden O-Phasen bieten dir gleichermaßen ein Spaßprogramm und informative Veranstaltungen. Dieses Jahr findet die Maschinenbau-O-Phase in zwei getrennten Wochen statt, weshalb wir dir empfehlen dich für die erste Woche anzumelden. In der zweiten Woche kannst du dann an der Elektrotechnik-O-Phase teilnehmen. Am besten nimmst du an beiden O-Phasen teil, damit du sowohl Maschinenbauer, CIWler als auch Elektrotechniker kennenlernst – mit allen sitzt du später im selben Hörsaal. Damit du ein paar Mechatroniker darunter findest, gibt es auch exklusive MIT-Veranstaltungen, die wir dir natürlich wärmstens empfehlen. Eine Vorschau mit Veranstaltungen, die dich erwarten, findest du auf den nächsten Seiten. Bei Fragen melde dich bei [o-phase@ak-mit.vs.kit.edu.](mailto:o-phase@ak-mit.vs.kit.edu)

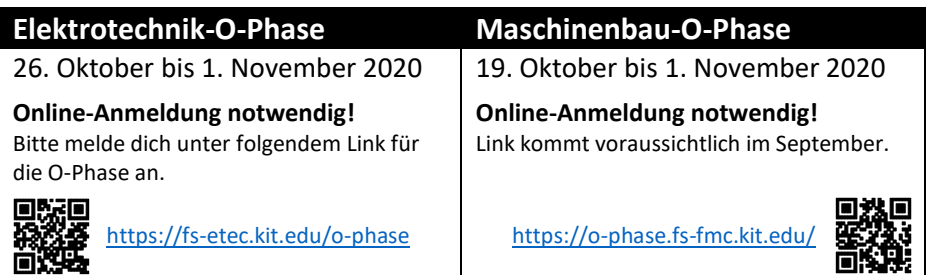

#### **Mathe-Vorkurs:**

Wir empfehlen dir, den von der Fakultät für Mathematik angebotenen Mathe-Vorkurs für MIT/MACH/ETIT/… zu besuchen, weniger wegen des Kurses selbst, sondern weil du auch hier schnell neue Leute kennenlernst. Er findet parallel zu den O-Phasen statt und ist so gelegen, dass er sich kaum mit diesen überschneidet.

Weitere Infos: <https://www.math.kit.edu/ianmip/lehre/vorkurs20202020w/>

 $ER^{T}$ ung auch für so manchen Prof (der in seiner Vorlesung auch gerne mal von "damals" schwärtht) waren das Schönste und Wichtigste an der O-Phase jedoch die Freunde die wir fanden, mit denen man jede noch so anstrengende Klausurenphase übersteht und mit denen man die besten Partys feiert. Also lass dir diese zwei Wochen nicht entgehen

#### **Mint Kolleg Vorkurs**

Vor und auch während des Semesters bittet das MINT Kolleg Baden-Württemberg Vorkurse und Semesterkurse für einige Fächer an. Dieses Programm richtet sich vor allem an Studierende, deren Abitur bereits mehrere Jahre zurückliegt oder an Studierende, die größeren fachlichen Nachholbedarf festgestellt haben und mehr Zeit für ihr Studium beziehungsweise eine zusätzliche fachliche Betreuung benötigen.

Hier hast du die Möglichkeit am Programm "Studienmodelle individueller Geschwindigkeit" bis einschließlich dem drittem Fachsemester teilzunehmen. Mit einer erfolgreichen Teilnahme am MINTKolleg bleiben bei der Anrechnung auf die Regelstudienzeit bis zu zwei Semester unberücksichtigt. Nach Belegung von mindestens zwei Fachkursen (Gesamtworkload 10 Semesterwochenstunden ) während mindesten eines Semesters. Außerdem kann mit einer qualifizierten Teilnahm die Frist zum Ablegen einer Orientierungsprüfung verschoben werden.

(mehr zu Orientierungsprüfungen auf Seite)

Weitere Infos: <https://www.mint-kolleg.kit.edu/index.php>

Zur Anmeldung:<https://www.mint-kolleg.kit.edu/Anw/student/LoginAuswahl.php>

<span id="page-6-1"></span><span id="page-6-0"></span>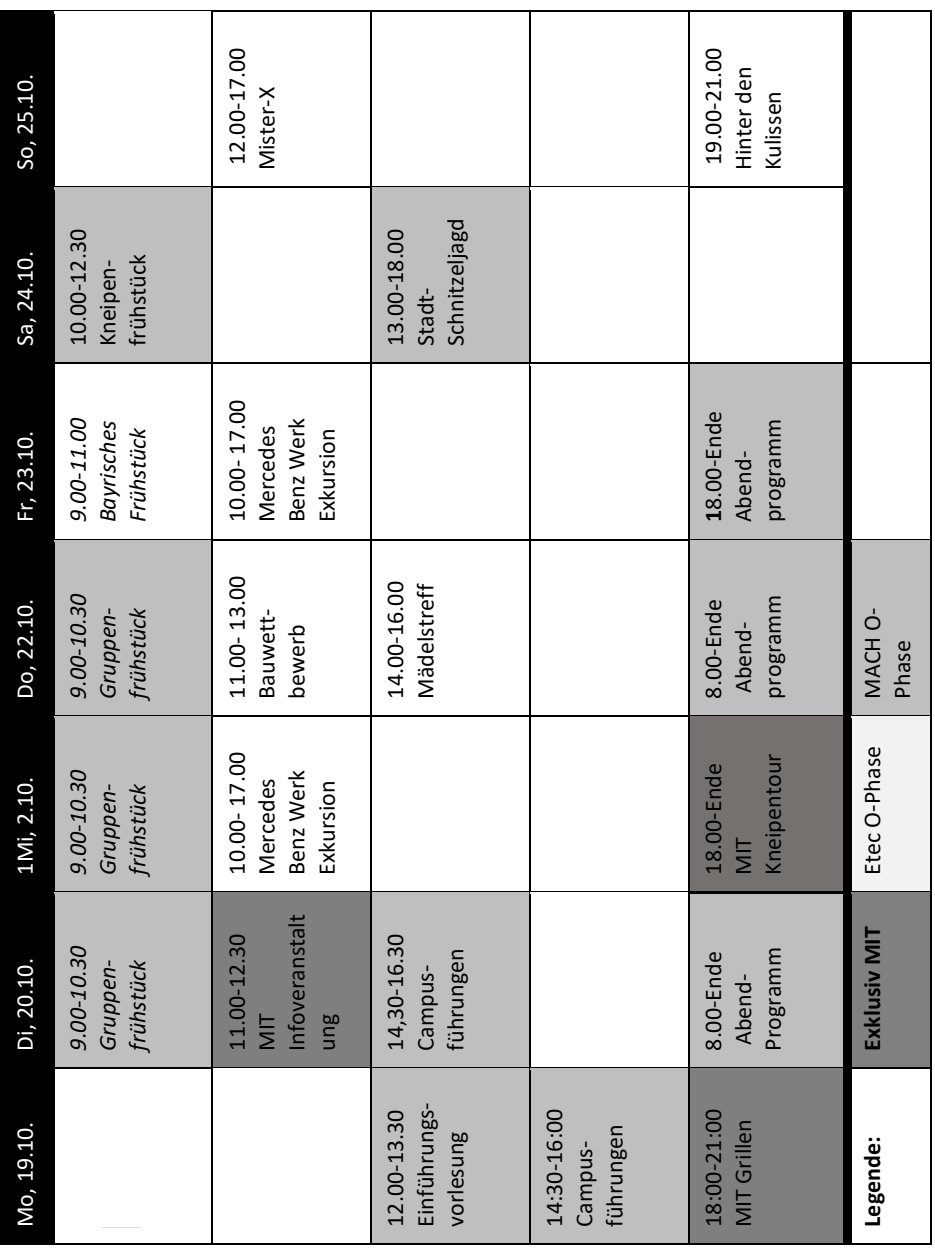

## **Vorläufiger O-Kalender – Woche 1**

O-Phase

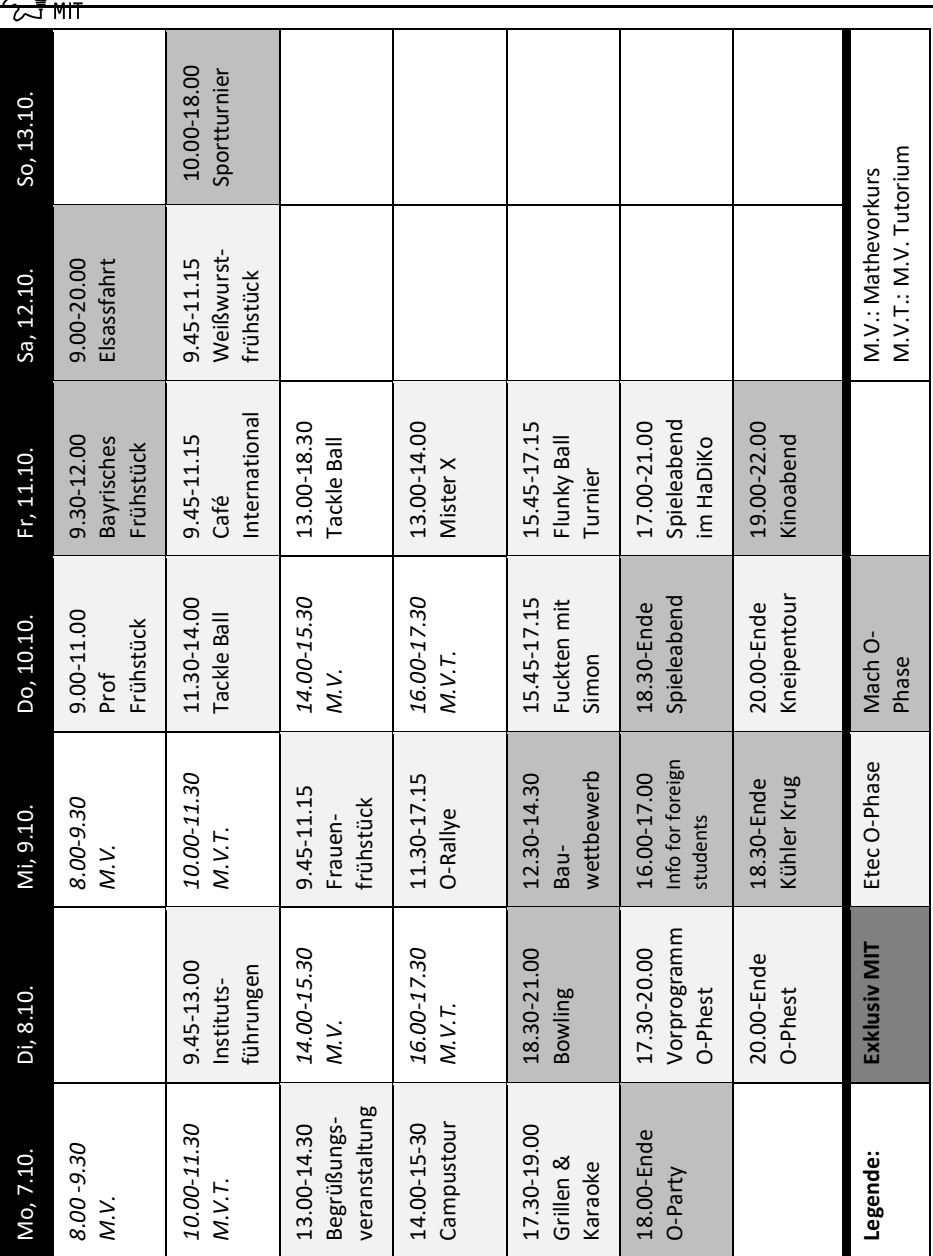

## **Vorläufiger O-Kalender – Woche 2**

#### <span id="page-8-0"></span>**Vorläufige O-Kalender:**

**An allen hier aufgeführten Veranstaltungen darfst du als Mechatroniker teilnehmen!** Die genauen Uhrzeiten und die jeweiligen Treffpunkte erfahrt ihr auf den O-Phasen-Webseiten der Fachschaften. Bei den gezeigten Plänen handelt es sich um **vorläufige** Auszüge. Du solltest vorher auf jeden Fall die jeweiligen **Websites der Fachschaften** mit den aktuellen Plänen noch einmal anschauen.

Insgesamt gibt es noch mehr Veranstaltungen als oben in den Plänen dargestellt, solltest du dich etwa für:

- Brauereiführungen zu Hoepfner
- Führungen durch das SCC
- etc.

interessieren, so informier dich bei den einzelnen O-Phasen wann die Veranstaltungen stattfinden.

**Der AK MIT Tipp:** Mach einen ausgewogenen Mix aus MACH-Events (verteilen sich über zwei Wochen) und ETEC-Events (erst in der zweiten Woche). Komm außerdem unbedingt zu den exklusiven MIT-Veranstaltungen und lass dir den kostenlosen Europapark Ausflug am letzten Tag nicht entgehen!

#### **Eure Vorlesungen beginnen am Montag, den 02.11.2020.**

Als weiteren Termin gibt es noch die **offizielle Erstsemesterbegrüßung** des KIT, welche traditionell in der Schwarzwaldhalle Karlsruhe stattfindet. Der Termin war zu Redaktionsschluss noch nicht bekannt und ist üblicherweise gegen Ende der O-Phase.

## <span id="page-9-1"></span><span id="page-9-0"></span>Studienbeginn **Module im ersten Semester**

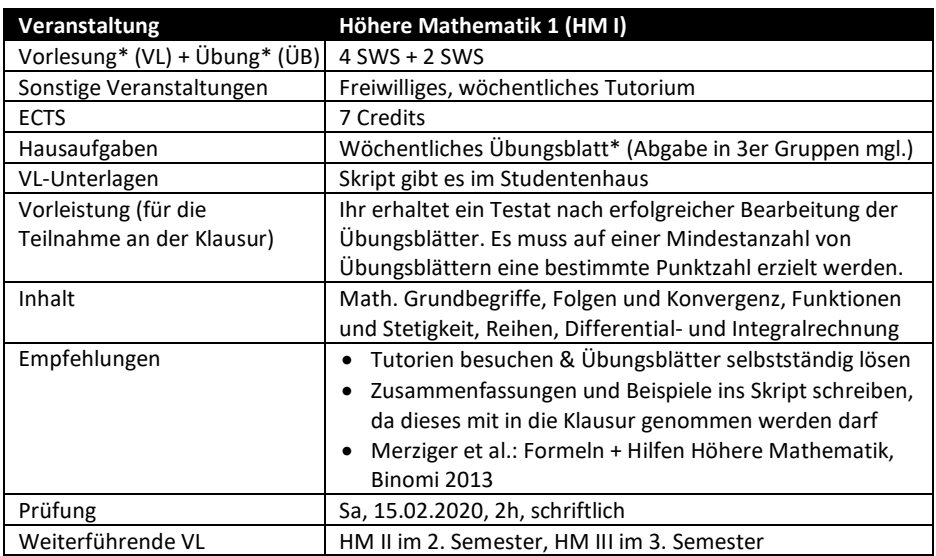

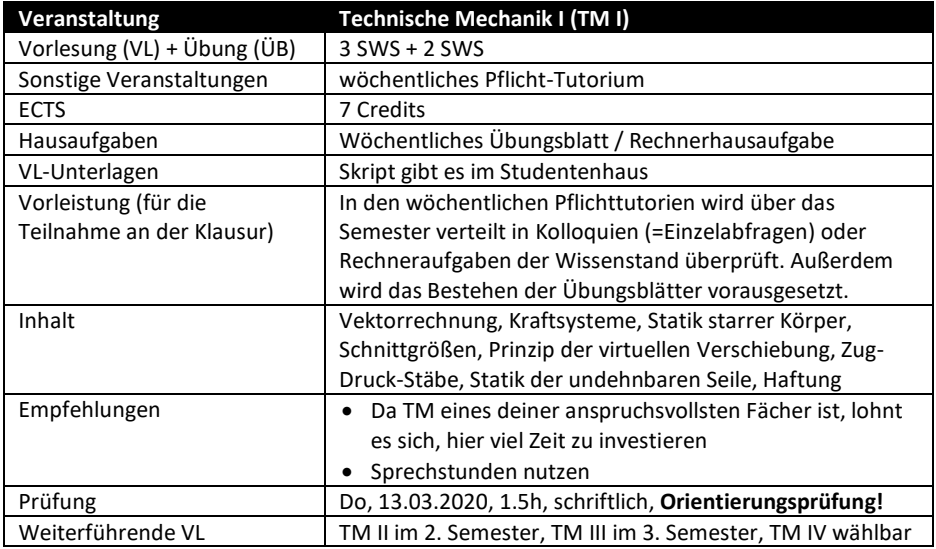

*Keine Gewähr. Es gelten das Modulhandbuch (Stand 30.01.19) und die SPO (Stand: 26.09.2018)*

Studienbeginn Studienbeginn **Module im ersten Semester** 

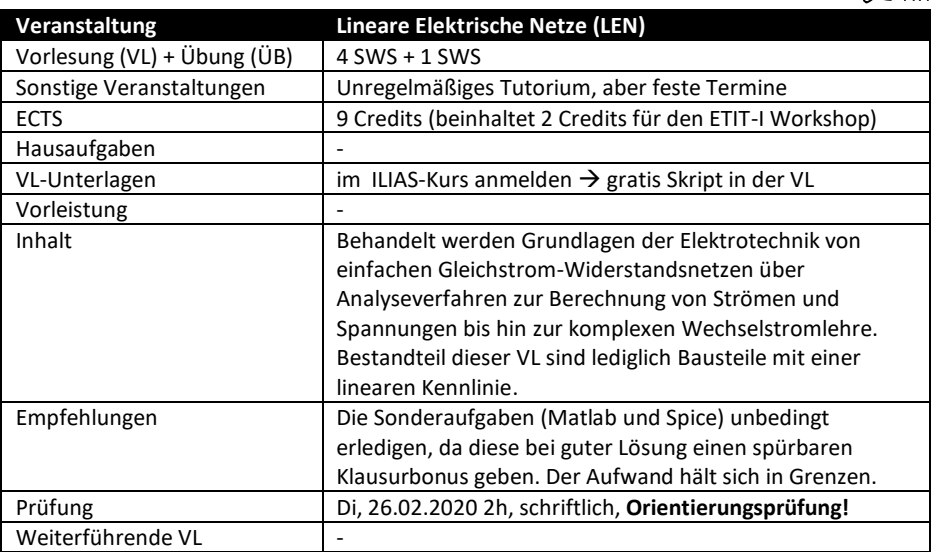

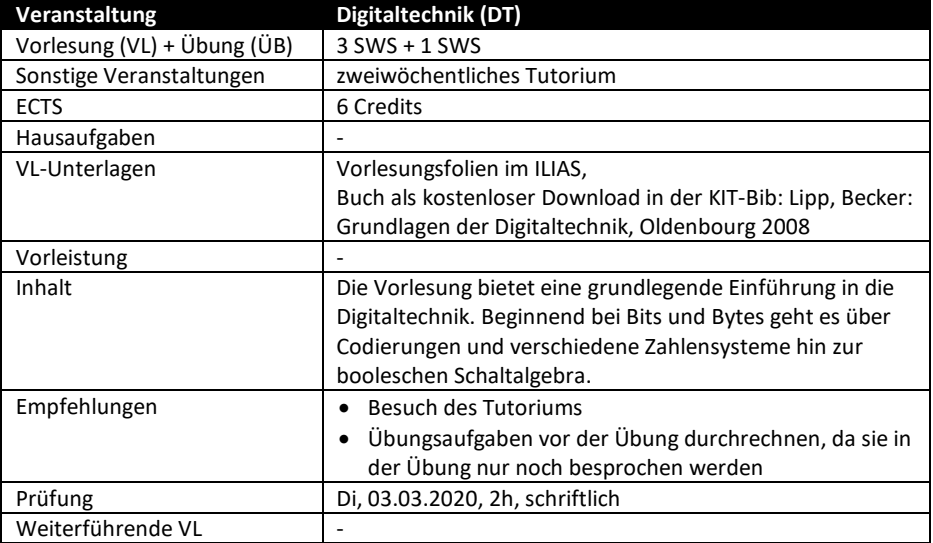

*Keine Gewähr. Es gelten das Modulhandbuch (Stand 30.01.19) und die SPO (Stand: 26.09.2018)*

## Studienbeginn **Module im ersten Semester**

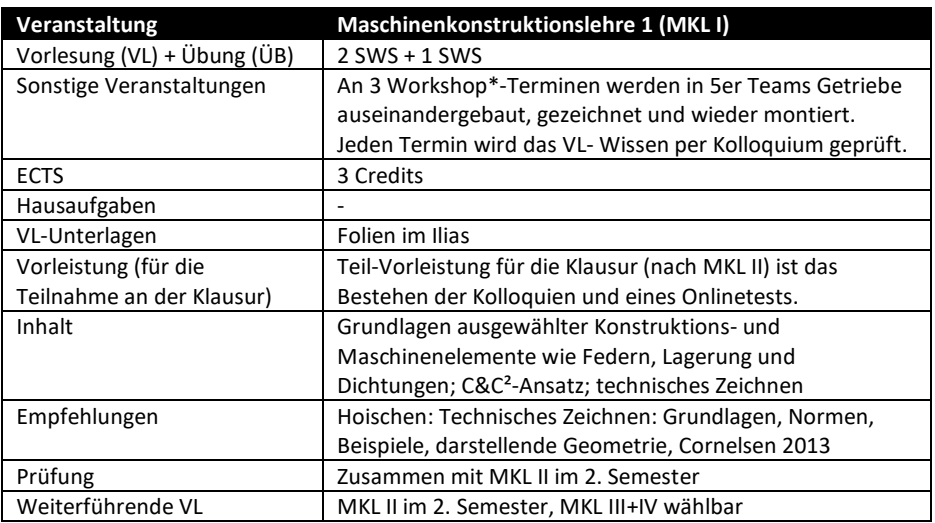

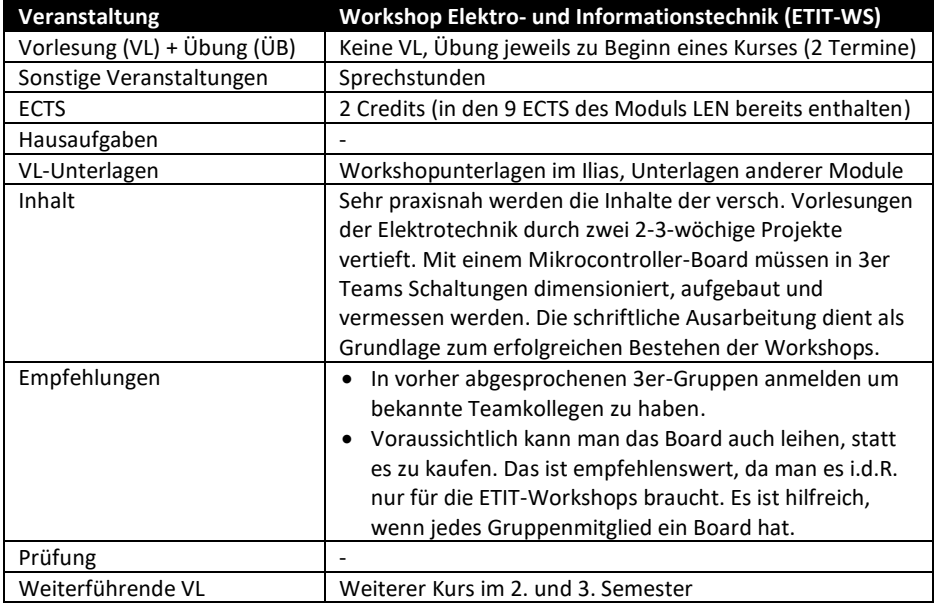

*Keine Gewähr. Es gelten das Modulhandbuch (Stand 30.01.19) und die SPO (Stand: 26.09.2018)*

<span id="page-12-0"></span>Hier ein kleiner Überblick, was dich in den nächsten Semestern erwartet. Regulär hast du ab dem 4. Semester Wahlmöglichkeiten im Vertiefungsfach. Mehr dazu steht im Studienplan und dem Modulhandbuch!

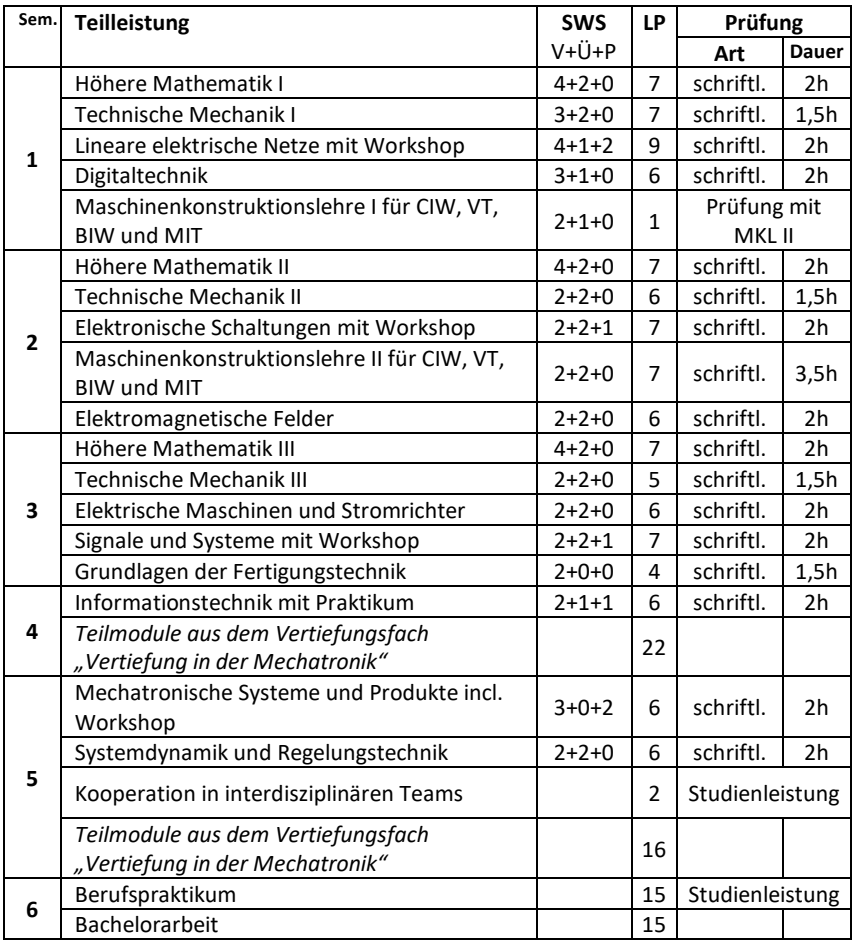

*Keine Gewähr. Es gilt das Modulhandbuch und die SPO. Stand: 28.06.2018*

Studienbeginn

<span id="page-13-0"></span>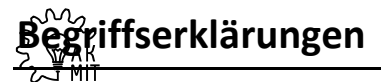

#### **Vorlesung**

Eine Vorlesung wird von einem Professor oder einem wissenschaftlichen Mitarbeiter mit Lehrauftrag gehalten. Dort werden Theorie und das grundlegende Verständnis des Stoffes vermittelt.

#### **Übung**

In der Übung wird der in der Vorlesung behandelte Stoff anschaulich anhand von Aufgaben vorgerechnet, meist von wissenschaftlichen Mitarbeitern der Dozenten. Sie ist das praxisorientierte Pendant zur Vorlesung.

#### **Tutorium**

In einem Tutorium werden in Gruppen von ungefähr 20 Studierenden mit dem Tutor, der ein Student aus einem höheren Semester ist, gemeinsam Aufgaben gelöst und genauer besprochen. Tutorien sind sehr hilfreich, da die Tutoren spezifischer auf die Studierenden eingehen können und ihre eigenen Tipps und Erfahrungen mit einbringen, die zur Vorbereitung auf die Klausuren wichtig und hilfreich sein können. Im Fach TM sind die Tutorien etwas anders gestaltet. Die genaue Durchführung kannst du der Modulbeschreibung entnehmen.

#### **SWS**

Eine Semesterwochenstunde (SWS) entspricht 45 Minuten in der Woche.

#### **Workshop**

In einem Workshop wird das theoretische Wissen aus der VL praktisch angewandt. Meist sind in einer Kleingruppe eigenständig Aufgaben zu bearbeiten, die dann in einer Projektsitzung einem Tutor vorgestellt werden müssen (z.B. MKL-3/4-Workshop) oder als schriftliche Ausarbeitung abgeben werden müssen (ETIT-Workshops). Im MKL1-Workshop wird in den Projektsitzungen auch dein Wissenstand geprüft.

#### **Credit-Points**

Nach dem ECTS (European Credit Transfer System) entspricht ein Leistungspunkt (Credit-Point) offiziell einem Aufwand von ca. 30 Stunden. Der Bachelor besteht aus insgesamt 180 ECTS. Mit dieser Gewichtung wird die Lehrveranstaltungsnote in die Modulnote eingerechnet. Die Gesamtanzahl der ECTS eines Moduls geht dann ebenfalls gewichtet in die Gesamtnote ein.

#### **Modul, Fach**

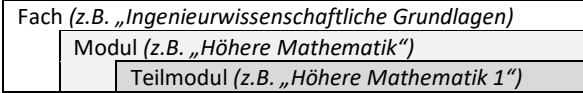

#### **Übungsblätter**

In vielen Teilmodulen werden wöchentlich Übungsblätter online zur Verfügung gestellt, die auch korrigiert werden. Die Aufgaben darauf orientieren sich an denen, die in der Übung vorgerechnet wurden. Teilweise gelten die Übungsblätter als Vorleistung. Sprich, wenn die Übungsblätter nicht anerkannt werden, wird die Zulassung zur Prüfung nicht gewährt (Achtung: Orientierungsprüfungen\*!). Die genauen Modalitäten werden in der ersten Vorlesung bzw. Übung vorgestellt.

#### **Orientierungsprüfungen – wichtig!**

Auszug aus der Studien- und Prüfungsordnung (SPO) 2016:

#### **§ 8 Orientierungsprüfungen, Verlust des Prüfungsanspruchs**

(1) Die Teilmodulprüfung "Höhere Mathematik I" im Modul "Höhere Mathematik", die Teilmodulprüfung "Technische Mechanik I" im Modul "Technische Mechanik" und die Modulprüfung im Modul "**Digitaltechnik**" sind bis zum Ende des Prüfungszeitraums des **zweiten Fachsemesters abzulegen** (Orientierungsprüfungen).

(2) Wer die Orientierungsprüfungen einschließlich etwaiger Wiederholungen bis zum Ende des Prüfungszeitraums des **dritten Fachsemesters** nicht **erfolgreich abgelegt** hat, verliert den Prüfungsanspruch im Studiengang. […]  $\begin{bmatrix} 1 \\ 1 \\ 2 \\ 3 \end{bmatrix}$ <br>  $\begin{bmatrix} 1 \\ 2 \\ 3 \end{bmatrix}$ 

#### **Studienkommission (StuKo)**

Die Studienkommission MIT kümmert sich um alle Belange, die sich um das MIT-Studium und die Lehre drehen. Sie besteht aus Professoren, wissenschaftlichen KIT-Mitarbeitern und Vertretern der Studienenden. Hier haben wir Studis direkten Einfluss auf die Gestaltung des Mechatronik-Studiums am KIT. Beispielsweise werden hier gemeinsam die Bachelor- und Masterpläne ausgearbeitet, mitsamt Studien- und Prüfungsordnungen, die dann vom sog. Fakultätsrat beschlossen werden. Im Normalfall werden Probleme angesprochen, die im Studium auftreten können, wie zum Beispiel Korrekturzeiten oder Klausurergebnisse.

#### **Prüfungskommission (PrüKo)**

Die Prüfungskommission MIT kümmert sich um dagegen um Prüfungsangelegenheiten. Auch sie besteht aus Professoren, wissenschaftlichen KIT-Mitarbeitern und Vertretern der Studienenden. Entschieden wird hier u.a. über Zweitwiederholungsanträge, die du als Studierender stellen kannst, wenn du eine Prüfung endgültig nicht bestanden hast. Bei solchen Fragen helfen dir die studentischen Vertreter der PrüKo gerne schon im Vorfeld, du kannst sie per Mail an [bpa@ak-mit.vs.kit.edu](mailto:bpa@ak-mit.vs.kit.edu) erreichen.

<span id="page-15-0"></span>In deinem Studium läuft vieles über verschiedene Plattformen im Internet. Damit du dich im Internetdschungel am KIT besser zurechtfindest, folgt eine kleine Einführung.

#### **Self-Service des SCC (U-Account)**

*[https://my.scc.kit.edu](https://my.scc.kit.edu/)*

- Verwaltung deines U-Accounts "uxxxx" (Eintrittskarte für alles andere)
- Dein Kürzel "uxxxx" mit Passwort erhältst du mit deiner Zulassungsbescheinigung
- U-Account muss in diesem Portal aktiviert werden!
- Sonst: Passwort ändern, Informationen über sein Konto, E-Mail-Weiterleitung

#### **Campus Management Portal**

#### *[https://campus.studium.kit.edu](https://campus.studium.kit.edu/)*

- Organisation des Studiums (Login mit U-Account)
- Prüfungsanmeldung, Vorlesungsverzeichnis, Stundenplanerstellung, Rückmeldung, Notenspiegel, Bescheinigungen (**KVV-Bescheinigung**, BAföG nach §9, …)

#### **Ilias**

#### *[https://ilias.studium.kit.edu](https://ilias.studium.kit.edu/)*

- eLearning-Plattform für Großteil der Vorlesungen (Login mit U-Account)
- umfangreiche Vorstellung folgt in ersten Veranstaltungen der Fächer
- Vor allem vorlesungsbegleitende Materialien, Übungsblätter, Foren, Infos
- Suche nach Veranstaltung: Magazin-Einstiegsseite->Organisationseinheiten->Fakultät "XY"->WS19/20->Fach "YZ"->beitreten (häufig Passwort geschützt, das PW erhaltet ihr in der ersten Vorlesung)

#### **E-Mail**

#### *[https://owa.kit.edu](https://owa.kit.edu/)*

- Mit Zulassungsbescheinigung auch E-Mailadresse "uxxxxx@student.kit.edu"
- Zugang über Outlook Web App (Adresse oben). Alternative Zugriffsmöglichkeiten sieh[e https://www.scc.kit.edu/dienste/7386.php](https://www.scc.kit.edu/dienste/7386.php)
- Depseudonymisierung (uxxxx@student.kit.edu -> vorname.nachname@student.kit.edu) im Self-Service des SCC (s.o.) möglich

#### **Campus-WLAN**

- **KIT** (sicher, wenn richtig eingerichtet) Login mit uxxxx**@ kit.edu** und U-Account-PW
- **eduroam** (sicher, wenn richtig eingerichtet): weltweiter WLAN-Roaming-Verbund von Unis, daher kein Zugang zum KIT-Intranet. Login mit uxxxx**@ kit.edu** und U-Account-PW
- **KA-WLAN** (unsicher, keine Zugangsdaten nötig)
- Wichtige Infos zur richtigen Einrichtung[: http://www.scc.kit.edu/dienste/wlan](http://www.scc.kit.edu/dienste/wlan) (unter 'Konfigurationsanleitung' befinden sich die Anleitungen für Mobilgeräte)
- PC-Zugang mit U-Account: Bibliotheken auf dem Campus, Poolräume des SCC

#### **SCC- Dienste** (Steinbuch Centre for Computing, Rechenzentrum)

- Drucken<https://www.scc.kit.edu/dienste/printundplot.php> (Beachte: Druckkonto aufladen im SCC, außerhalb des KIT-Netzes drucken nur über VPN -> und am besten über **COPS** – (Campus Online Printing Service)
- Softwareshop Campuslizenzen (MATLAB, Maple, ...) <https://rzunika.asknet.de/>
- Microsoft Office Studen[t https://www.scc.kit.edu/dienste/9221.php](https://www.scc.kit.edu/dienste/9221.php) u.a. Office 365 und eine Windows Lizenz gegen eine Bereitstellungsgebühr von ca. 4 € (Login mit u-Account)

#### **Microsoft Office**

#### <http://www.office.com/getOffice365>

Microsoft Education: Kostenloser Zugriff auf Microsoft Office 365 ProPlus inkl. 1TB

#### **bwSync&Share**

#### https://bwsyncandshare.kit.edu/

Kostenloser 25 GB Cloud-Speicher, der am KIT gehostet wird

#### **Freie Lernplätze: Seatfinder**

<http://www.bibliothek.kit.edu/cms/freie-lernplaetze.php>

- Besonders in der Klausurenphase ist es nicht immer einfach, einen freien Lernplatz in einer der Bibliotheken zu finden. Der "Seatfinder" zeigt dir, wo noch freie Plätze sind
- Kostenloser 25 GB Cloud-Speicher, der am KIT gehostet wird

#### **Android-/iOS Apps**

Es gibt mittlerweile einige Apps, die dir das Campusleben am KIT einfacher machen. Hier ist eine kleine Auswahl:

- "UNIverse Studentenwerk KA/PF" (Android/iOS)
- "KIT-Navigator" (Android/iOS) (extrem hilfreich, um Hörsäle zu finden)
- ..KIT Mensa Plan" (Android)
- "KIT mobile" (iOS) (Mensa- und Campusplan)
- "KITbib" (Android) (der Seatfinder ist integriert)

#### **Weitere nützliche Apps – Empfehlungen der Redaktion:**

- "Studydrive Wissensaustausch unter Studierenden
- Scanbot Einscannen von Dokumenten (Bild zu pdf)
- Nextbike Leihfahrräder in der ganzen Stadt
- 2good2go Lebensmittel retten
- Ticket2go Luftlinien Handyticket für den Nahverkehr

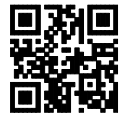

## <span id="page-17-0"></span>dswertes **Freizeit und mehr rund ums Studium**

#### **Karlsruhe:**

Mit Karlsruhe erwartet dich DIE Studentenstadt schlechthin! Studentenleben wird hier großgeschrieben. Neben der manchmal echt anstrengenden Uni dürfen der Spaß und die Freizeit nämlich nicht zu kurz kommen. Ob WG-Partys, Wohnheimfeten, Stadtfeste, Fachschafts- oder Unipartys, es ist immer was los!

Im Sommer nutzen wir die Badeseen, etwa den Epplesee und den See am Weingarten rund um die Stadt als willkommene Abkühlung und Pause von der Lernerei oder verbringen die freie Zeit mit Grillen, Flunkyball oder entspannen in den Parks! Lasertag, Boulderhalle, Open Air Kino am Gottesauer Schloss, Kunsthalle – für jeden ist etwas dabei.

Aber auch im Winter wird dir nicht langweilig werden: Der Weihnachtsmarkt ist echt schön und der Schwarzwald nicht weit weg, sodass sich ein Tagesausflug auf jeden Fall lohnt. Zwar ist Karlsruhe nicht die größte Stadt (ca. 300.000 Einwohner), aber die Uni ist mitten drin, direkt neben dem Schloss und Schlosspark. Die meisten Studenten radeln zur Uni, da Karlsruhe überall flach ist. Einmal dort, hat man alles kompakt an einem Fleck, da das KIT eine Campus-Uni ist. Der Campus ist sehr schön, besteht aus einigen alten und auch aus neuen, modernen Gebäuden.

Alles in allem bietet Karlsruhe so ziemlich alles, was das junge Studentenherz begehrt!

#### **Hochschulsport:**

Beim Hochschulsport vom KIT findest du (fast) alles von Advanced Body Control bis Yoga. Neben den Sportkursen gibt es noch ein Fitnesscenter (walk-in) und ein Schwimmbad. Die Anmeldung zu den Sportkursen findet immer am Anfang des Semesters statt und die Kosten liegen jeweils bei 10-20 Euro pro Semester. Viele Kurse sind innerhalb von Minuten ausgebucht, also beachte den Anmeldestart (während der O-Phase) und dass du den Semestersockelbeitrag von 10€ zuvor schon gezahlt hast. Alle Infos findest du unter: <http://www.sport.kit.edu/hochschulsport/>

#### **Sprachkurse:**

Arabisch, Latein oder Japanisch? Das Sprachenzentrum des KIT hat einiges zu bieten. Ein Sprachkurs pro Semester ist kostenlos, für jeden weiteren zahlt man 60 Euro. Für einige Kurse muss man vor Anmeldung einen Einstufungstest machen. Die Anmeldung ist vor Semesterbeginn. Mehr Infos unter[: http://www.spz.kit.edu/](http://www.spz.kit.edu/)

#### **House of Competence und Zentrum für angewandte Kulturwissenschaft (HoC & ZAK):**

Nichttechnische Wahlfächer, Softskills und Weiterbildungsmöglichkeiten bieten das HoC und das ZAK an. Das Angebot umfasst weitreichende Bereiche: Führungskompetenzen, Kreativwerkstätte, Medien, Kommunikation, Politik, Selbstmanagement, Methodik. Die Kurse bringen Credits, die als Schlüsselqualifikationen eingebracht werden könnten, falls man noch welche erbringen muss. Bei uns Mechatronikern sind die Credits für Schlüsselqualifikationen bereits fest vergeben, trotzdem kann man natürlich diese Angebote wahrnehmen und mal über den Tellerrand schauen. Sie werden dann als zusätzliche Leistungen auf deinem Zeugnis aufgelistet. Beachtet auch hier die Anmeldeverfahren[. http://www.hoc.kit.edu](http://www.hoc.kit.edu/) und [http://www.zak.kit.edu](http://www.zak.kit.edu/) sind die entsprechenden Seiten.

#### **Hochschulgruppen:**

Neben dem Studium mit an Projekten arbeiten, Gelerntes praktisch anwenden, Neues dazulernen oder deine soziale Ader ausleben – das können dir Hochschulgruppen bieten. Am Anfang des Semesters machen Hochschulgruppen sehr viel Werbung für sich: stellen sich in den Vorlesungen vor und bieten Infoabende an. Lohnt sich allein schon wegen kostenlosem Bier und Essen! Die registrierten Hochschulgruppen am KIT findest du unter [http://www.asta](http://www.asta-kit.de/engagier-dich/hochschulgruppen/liste)[kit.de/engagier-dich/hochschulgruppen/liste](http://www.asta-kit.de/engagier-dich/hochschulgruppen/liste)

#### **Stipendien:**

Es gibt viele verschiedene Möglichkeiten sein Studium zu finanzieren oder sich nebenher ein bisschen Geld zu verdienen. Eine davon sind Stipendien. Vielleicht wirst du dir jetzt denken, du seist nicht gut genug und hättest nicht ausreichend gute Noten. Aber scheu dich nicht! Bei den meisten Stipendien geht es nicht nur um gute Leistungen, sondern auch um soziales und gesellschaftliches Engagement. Probiere es aus. Und wenn es einmal nicht klappen sollte, dann verliere nicht den Mut. Im Laufe des Semesters gibt es eine Informationsveranstaltung, in der sich die vielen verschiedenen Stipendien vorstellen. Also halte Augen und Ohren auf, schau dir an, was es alles gibt und dann trau dich!

## **nswertes Freizeit und mehr rund ums Studium**

#### **Hiwi-Job:**

An der Uni gibt es die Möglichkeit sich als Hilfswissenschaftler (kurz: Hiwi) neben dem Studium etwas dazu zu verdienen. Hierbei übernimmt man Aufgaben, die einem Forschungszweck, einer wissenschaftlichen Arbeit oder auch der Vorlesungsvorbereitung dienen. Hiwi-Job-Angebote findest du online auf den Institutsseiten oder auch manchmal durch Ankündigungen in einer Vorlesung oder Übung. Du kannst dir aber auch ein Institut, eine Doktor- oder wissenschaftliche Arbeit heraussuchen, die dir gefällt und die jeweiligen Ansprechpartner direkt kontaktieren. Gesucht werden HiWis praktisch immer! Vorwissen brauchst du in vielen Fällen nicht, in anderen aber doch sehr spezielles (z.B. bestimmte Softwarekenntnisse etc.). Frag nach! Auch wie viel du arbeitest, kannst du häufig vorher selbst festlegen. Also trau dich in die Tiefen der Forschung einzutauchen, du wirst viel dazu lernen!

#### **BAföG:**

Viele Studierende wissen gar nicht, dass sie BAföG beziehen könnten. Dabei ist BAföG der günstigste Kredit, den man jemals bekommen kann. Die Hälfte deines dir ausgezahlten Satzes, der sich am Einkommen deiner Eltern orientiert, wird dir vom Staat geschenkt und die andere Hälfte musst du frühestens 5 Jahre nach Ende deiner Förderung anfangen zurückzuzahlen. Und es gibt noch weitere Regelungen, dass du letztendlich noch weniger zurückzahlen musst. Also stell einen Antrag, das kostet dich zwar ein bisschen Organisation aber es lohnt sich in den meisten Fällen! Und besuche das BAföG-Beratungsbüro in der Mensa (gegenüber von der Curryqueen, in der Vorlesungszeit Mo-Fr von 10-14Uhr). Die Formulare füllst du am besten online aus unter<http://www.sw-ka.de/de/finanzen/> . Achte darauf, spätestens im Oktober deinen Antrag einzureichen (auch wenn er unvollständig ist, du kannst das meiste noch nachreichen), denn erst ab dem Zeitpunkt deiner Antragseinreichung kannst du gefördert werden.

#### **KVV-Ticket:**

Mit der Kombination KIT-Card und KVV-Bescheinigung kannst du an Wochenenden und Feiertagen ganztags, sowie unter der Woche von 18:00 Uhr – 5:00 Uhr kostenlos Bahn und Bus fahren. Nur deine KIT-Card reicht nicht! Die KVV-Bescheinigung findest du im Campus Management Portal unter "Bescheinigungen" und sie muss **ausgedruckt** vorliegen. Es gibt jedes Semester eine neue.

Für alle Vielbahnfahrer: KVV-Studi-Ticket beim StuWe\*, am Marktplatz im KVV Büro oder online unter https://kvv-shop.de/index.php/tickets

Tipp: Für Fahrten innerhalb von Karlsruhe eignet sich auch die App "ticket2go" [\(http://www.ticket2go.online/](http://www.ticket2go.online/) bzw. über einen App Store). Dabei wird man über das Handy geortet und es wird nach gefahrenen Kilometern abgerechnet.

Wissenswertes

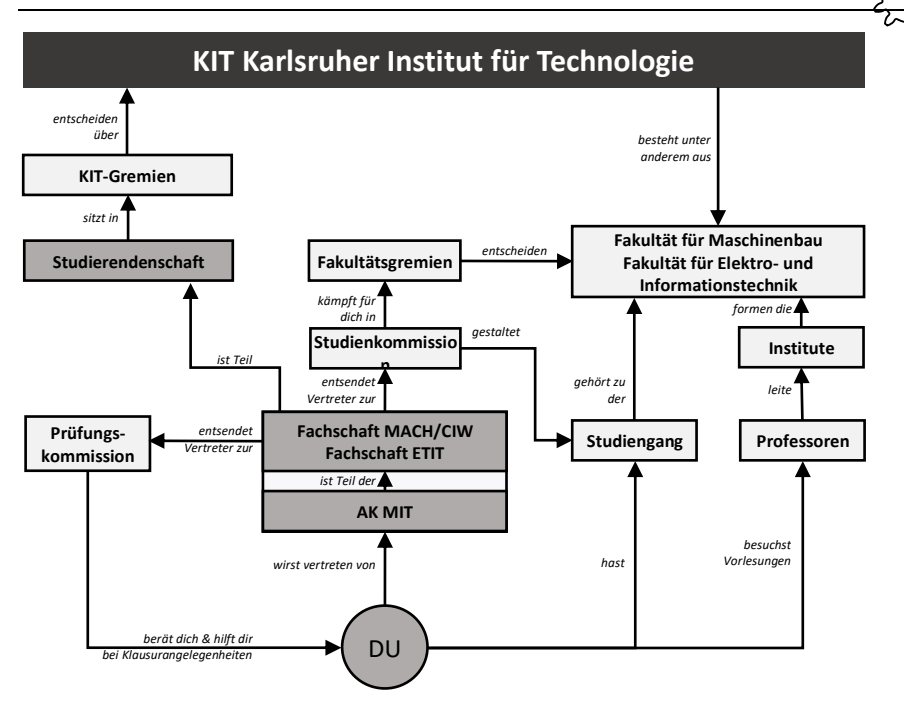

Alle Studierenden eines Studiengangs sind einer bestimmten Fachschaft zugehörig. Der aktive Teil einer Fachschaft besteht aus sich ehrenamtlich für dich engagierenden Studierenden. Sie kümmern sich z.B. um die O-Phase, bieten einen Altklausuren-Verkauf und Beratung an und vertreten dich in den Gremien und Kommissionen des Studiengangs und des KIT.

Wir Mechatroniker gehören als interfakultativer Studiengang gleich zwei Fachschaften an: Der Fachschaft Elektrotechnik (FS ETEC) und der Fachschaft Maschinenbau/Chemieingenieurwesen (FS MACH/CIW). Dein Ansprechpartner in beiden Fachschaften ist der gemeinsame **Arbeitskreis Mechatronik (AK MIT)**. Bei allen Fragen rund um dein Studium kannst du jederzeit ganz unkompliziert in unsere wöchentliche Sprechstunde kommen oder uns per Mail an [info@ak-mit.vs.kit.edu](mailto:info@ak-mit.vs.kit.edu) erreichen!

Wenn du…

• bei der O-Phase riesigen Spaß hattest und du es wichtig findest, dass die nachfolgenden Erstis auch diese Erfahrung machen können…

• Lust hast dein Studium mitzugestalten und den Studienalltag einfacher zu machen…

…dann komm einfach mal bei einer Sitzung des AK MIT vorbei! (Termine werden angekündigt)

Auf unserer Webseit[e https://www.fs-fmc.kit.edu/ak-mit](https://www.fs-fmc.kit.edu/ak-mit) findest du viele hilfreiche Infos!

<span id="page-21-0"></span>**Studierendenwerk Karlsruhe (StuWe)** [www.sw-ka.de](http://www.sw-ka.de/) *Info-Center in der Mensa / BAföG* Anlaufstelle für ausländische Studierende Tel.: 0721 6909-177 [bafoeg@sw-ka.de](mailto:bafoeg@sw-ka.de) *Sozial- und Rechtsberatung*  Tel.: 0721 6909-109 iustitiat@sw-ka.de *Psychotherapeutische Beratungsstelle (PBS)* Beratung bei Arbeitsschwierigkeiten, Prüfungsangst, Kontaktproblemen, sexuellen Problemen (kostenlos)

Tel.: 0721 933 4060 [pbs@sw-ka.de](mailto:pbs@sw-ka.de)

#### **AStA**

im Mensafoyer[, www.asta-kit.de](http://www.asta-kit.de/) *Sprinterverleih* für Umzüge etc. verleiht der AStA 3 Sprinter *Rechtsberatung Sozialberatung* BAföG, GEZ, Wohngeld, Freitische … *Chancengleichheitsreferentin Frauenreferat des AStA (Mensafoyer)*  Tel.: 0721 608-48460 [chancengleichheit@asta-kit.de](mailto:chancengleichheit@asta-kit.de)

**Zentrum für Information und Beratung des KIT (zib)**  Tel.: 0721 608-44930 [info@zib.kit.edu](mailto:info@zib.kit.edu) [http://www.zib.kit.edu](http://www.zib.kit.edu/)

#### **Behinderte**

*Behindertenkoordinatorin der Stadt*  Stichwort Behindertenkoordinatorin Karlsruhe bei Google *Behindertenbeauftragter der Universität* Tel.: 0721 608-44832 [http://studiumundbehinderung.kit.edu](http://studiumundbehinderung.kit.edu/) *Behindertenbeauftragter des StuWes* [http://www.sw-ka.de/de/beratung/](http://www.sw-ka.de/de/beratung/studieren_mit_behinderung/) [studieren\\_mit\\_behinderung/](http://www.sw-ka.de/de/beratung/studieren_mit_behinderung/) Tel.: 0721 6909-147

#### **Drogen**

Drogenhilfe Karlsruhe Tel.: 0721 133-5391 [www.karlsruhe.de/b3/soziales/einrichtunge](http://www.karlsruhe.de/b3/soziales/einrichtungen/drogenberatung/drogenberatung.de) [n/drogenberatung/drogenberatung.de](http://www.karlsruhe.de/b3/soziales/einrichtungen/drogenberatung/drogenberatung.de)

**Gesundheit** *AIDS-Hilfe Karlsruhe e.V.* Tel.: 0721 354816-0 [www.aidshilfe-karlsruhe.de](http://www.aidshilfe-karlsruhe.de/) *Gesundheitsamt* Anonymer Bluttest kostenlos, Amtsärztliche Gutachten, Impfberatung

Tel.: 0721 936-5942 [www.landkreis](http://www.landkreis-karlsruhe.de/gesundheitsamt)[karlsruhe.de/gesundheitsamt](http://www.landkreis-karlsruhe.de/gesundheitsamt)

**Sexualberatung** Pro Familia Tel.: 0721 920 505 [karlsruhe@profamilia.de](mailto:karlsruhe@profamilia.de) [www.profamilia.de/index.php?id=523](http://www.profamilia.de/index.php?id=523)

#### **Frauen**

*Frauenhaus Karlsruhe* Aufnahme Tag und Nacht [www.frauenhaus.de](http://www.frauenhaus.de/) Tel.: 0721 567 824 *Frauen- und Kinderschutzhaus* [www.skf-karlsruhe.de](http://www.skf-karlsruhe.de/) Tel.: 0721 824 466 *Gleichstellungsbeauftrage der Stadt Karlsruhe* Tel.: 0721 133-3062

#### **Ausländer**

International Students Office [www.intl.kit.edu/intl/isto.php](http://www.intl.kit.edu/intl/isto.php)

#### **Werkstätten**

für Fahrradreparaturen, Fotolabor etc. AKK, Z10, Rad & Tat oder andere Fahrradläden und Fahrradreparaturstationen auf dem Campus (z.B. am Gerthsen Hörsaal und zwischen Bibliothek und Mensa)

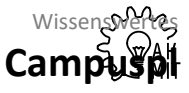

<span id="page-22-0"></span>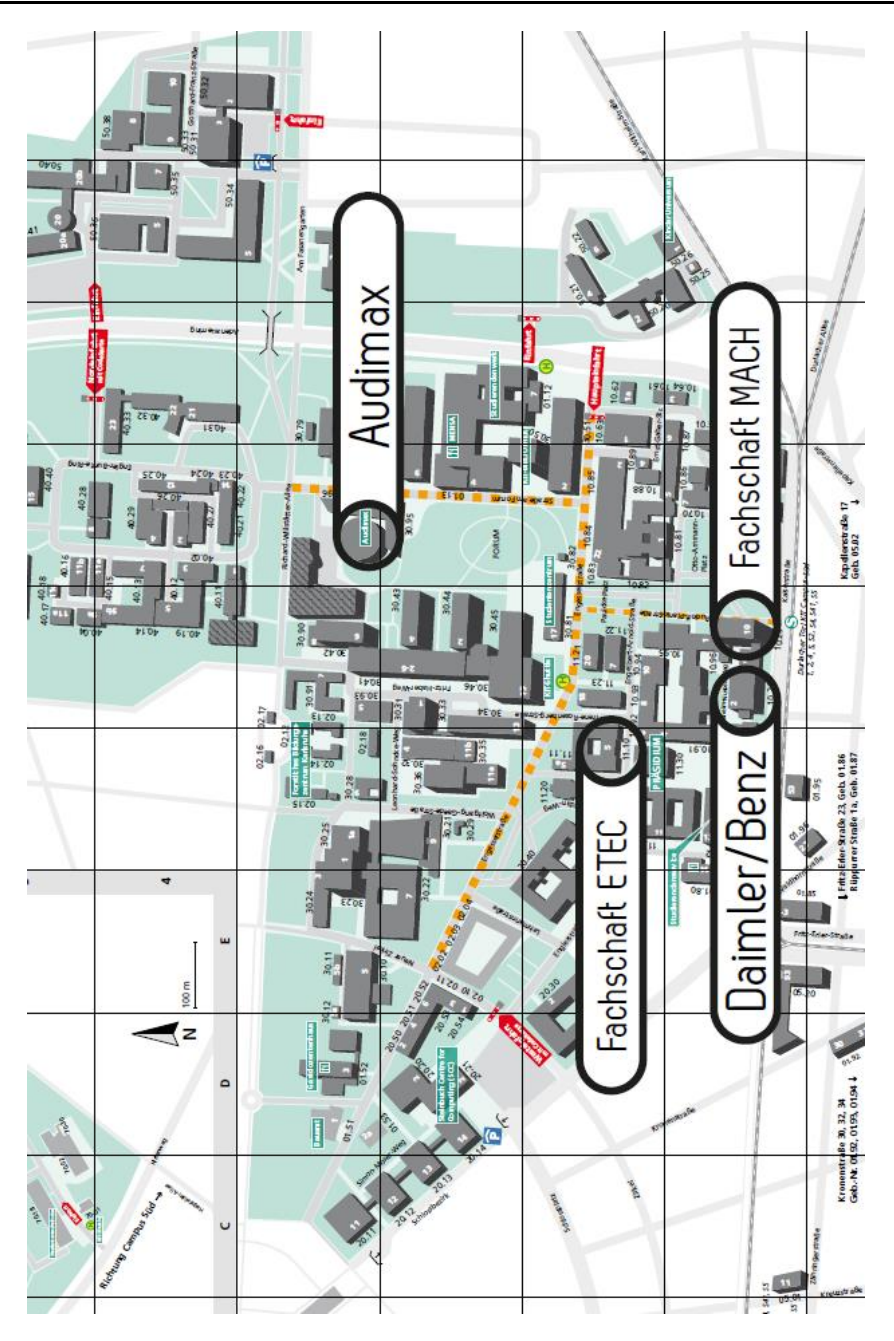

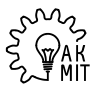

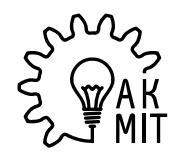

 $\left\{\begin{array}{c} \text{S}^{\text{MMS}} \\ \text{S}^{\text{MMS}} \\ \text{S}^{\text{MMS}} \end{array}\right\}$  Arbeitskreis Mechatronik